# Package 'rich'

August 12, 2016

Type Package Title Computes and Compares Species Richnesses Version 1.0.1 Date 2016-12-08 Author Jean-Pierre Rossi Maintainer Jean-Pierre Rossi <jean-pierre.rossi@supagro.inra.fr> **Depends**  $R (= 3.1.0)$ Imports vegan, boot Description Computes rarefaction curves, cumulated and mean species richness. Compares these estimates by means of randomization tests. License GPL  $(>= 2)$ LazyLoad TRUE Suggests knitr, gplots, rmarkdown VignetteBuilder knitr Repository CRAN Repository/R-Forge/Project rich Repository/R-Forge/Revision 5 Repository/R-Forge/DateTimeStamp 2016-08-12 09:22:54 Date/Publication 2016-08-12 16:36:36 NeedsCompilation no

# R topics documented:

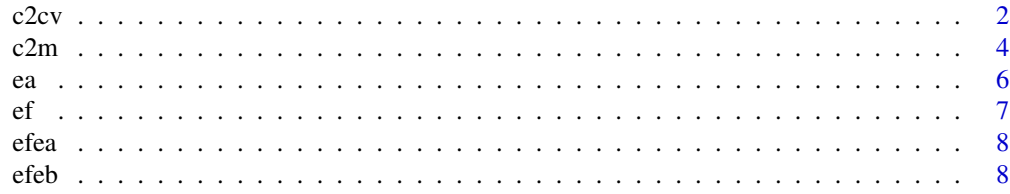

<span id="page-1-0"></span>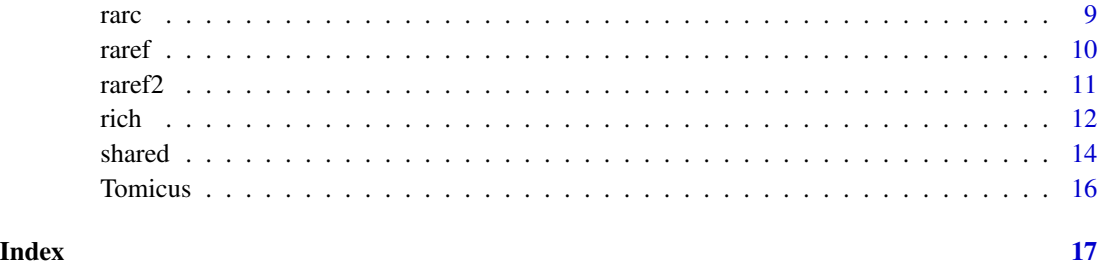

<span id="page-1-1"></span>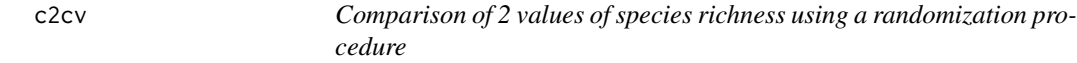

### Description

Species richnesses are computed as the cumulative value over all samples. Richnesses are compared by mean of a randomization test without controlling for differences of sampling regime of communities density.

#### Usage

```
c2cv(com1,com2,nrandom=99,pr1=0.025,pr2=0.975,verbose=TRUE)
```
# Arguments

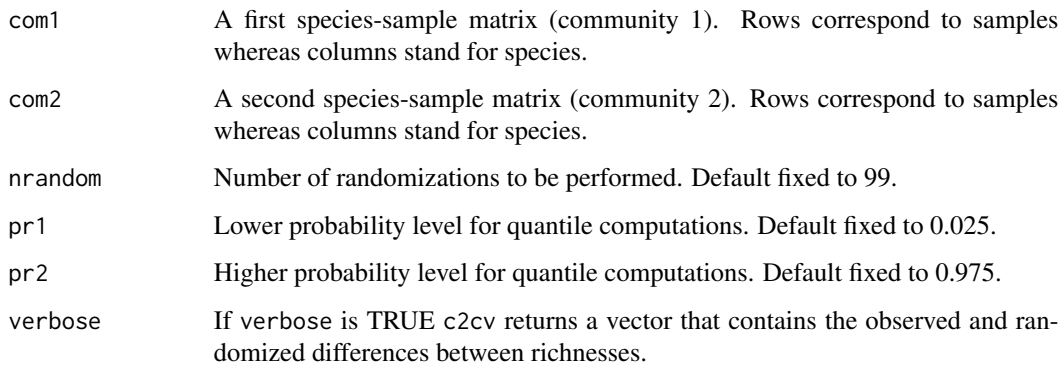

# Details

If the observed richness for community  $1 \geq$  observed value for community 2, c2cv returns a probability p estimated as the number of randomizations for which the observed value for community 1  $\geq$  observed value for community 2 divided by the number of randomization + 1. Similarly, if the observed value for community  $1 \leq$  observed value for community 2, p corresponds to the frequency of such situation in the randomizations.

#### <span id="page-2-0"></span> $c2cv$  3

# Value

If verbose==TRUE c2cm returns a data frame and a vector with the randomized values. Otherwise, only the data frame is returned.

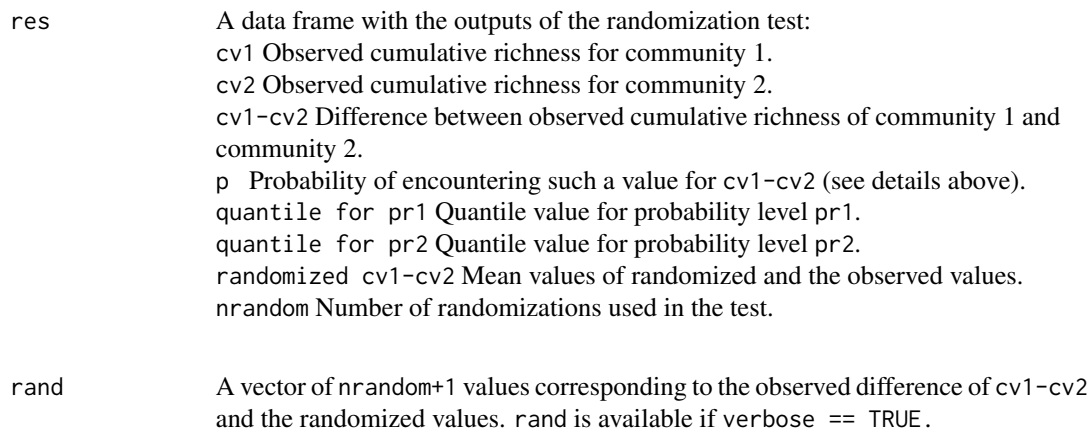

# Note

The observed difference between populations is included in the numerator and the denominator when computing the probability p. This is justified because if the null hypothesis (there is no difference between populations) is true then the observed difference between populations is just another value for the randomization distribution (Manly, 1997, p. 7).

# Author(s)

Jean-Pierre Rossi, <jean-pierre.rossi@supagro.inra.fr>

#### References

Manly, B.F.J. (1997). Randomization and Monte Carlo methods in biology. Chapman & Hall.

#### See Also

[c2m,](#page-3-1) [rich](#page-11-1)

#### Examples

```
## Not run:
data(efeb)
c2cv(com1=efeb$ef,com2=efeb$eb,nrandom=100,verbose=FALSE)
```
## End(Not run)

#### <span id="page-3-1"></span><span id="page-3-0"></span>Description

Mean values of 2 populations are compared using a randomization procedure. Overlapping populations are allowed.

#### Usage

c2m(pop1, pop2,pop3=NULL,nrandom,pr1=0.025,pr2=0.975,verbose=TRUE)

# Arguments

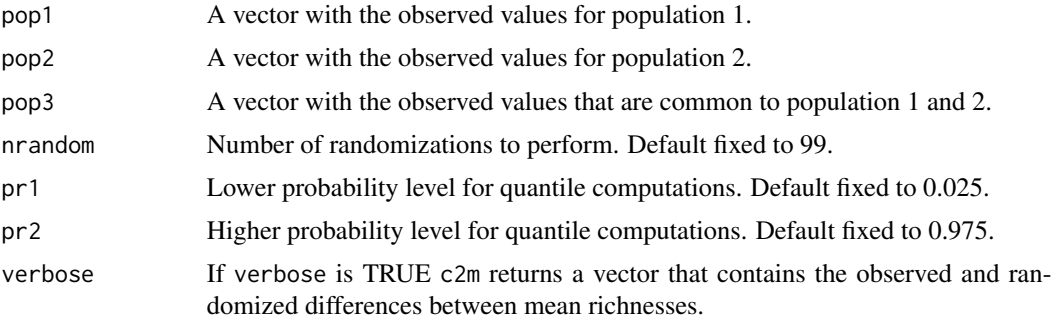

# Details

This randomization test compares the average value of a quantitative variable sampled in 2 populations. Details are available in Manly (1997). In some cases, populations share some observed values: for example if we compare the mean annual temperature of sites where either species A or B is present and if A and B are sympatric in some localities (see example below). Those shared values are passed to c2m by the argument pop3.

If the mean value for population  $1 \ge$  mean value for population 2, p is the number of randomizations for which the mean value for population  $1 \ge$  mean value for population 2 divided by the number of randomizations  $+ 1$ . If the mean value for population  $1 \le$  mean value for population 2, p is the number of randomizations for which the mean value for population  $1 \le$  mean value for population 2 divided by the number of randomizations + 1. If  $mv1 = mv2$  p in not computed (p=NC).

#### Value

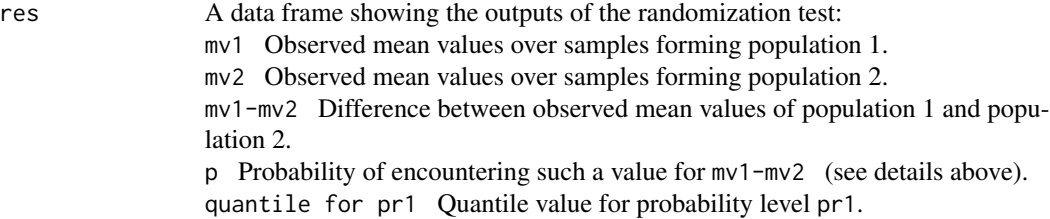

<span id="page-4-0"></span>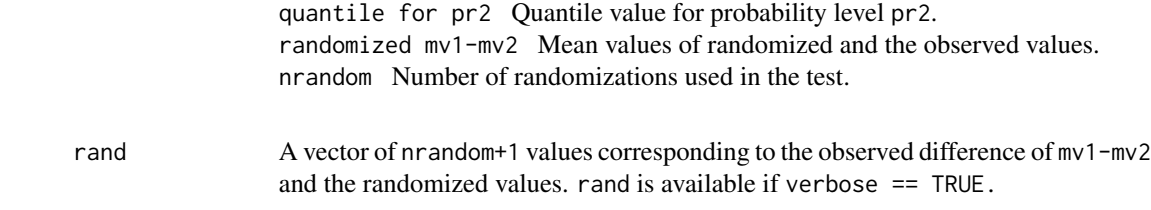

#### Note

The observed difference between populations is included in the numerator and the denominator when computing the probability p. This is justified because if the null hypothesis (there is no difference between populations) is true then the observed difference between populations is just another value for the randomization distribution (Manly, 1997, p. 7).

#### Author(s)

Jean-Pierre Rossi, <jean-pierre.rossi@supagro.inra.fr>

# References

Manly, B.F.J. (1997). Randomization and Monte Carlo methods in biology. Chapman & Hall.

#### See Also

[c2cv,](#page-1-1) [rich](#page-11-1)

```
## Not run:
# The example of mandible length of male and female
# golden jackals from Manly (1997), p.4.
males<-c(120, 107, 110, 116, 114, 111, 113, 117, 114, 112)
females<-c(110, 111, 107, 108, 110, 105, 107, 106, 111, 111)
out <- c2m(pop1=males, pop2=females, nrandom=99)
out$res
hist(out$rand)
abline(v=out$res[3,1], col="red")
abline(v=out$res[5,1], col="blue")
abline(v=out$res[6,1], col="blue")
# Compare simulated datasets
pop1<-rnorm(10)
pop2<-rnorm(10)
out <- c2m(pop1=pop1, pop2=pop2, nrandom=99)
out$res
hist(out$rand)
abline(v=out$res[3,1], col="red")
abline(v=out$res[5,1], col="blue")
abline(v=out$res[6,1], col="blue")
```
<span id="page-5-0"></span>

```
# Maximum temperature in a set of sites where the bark beetle Tomicus destruens
# or T. piniperda are present. Both species are present at 4 sites.
data(Tomicus)
out <- c2m(pop1=Tomicus$destruens,pop2=Tomicus$piniperda,
pop3=Tomicus$both, nrandom=99)
out$res
hist(out$rand)
abline(v=out$res[3,1], col="red")
abline(v=out$res[5,1], col="blue")
abline(v=out$res[6,1], col="blue")
# using c2m with outputs of rich
data(ef)
o1 <- rich(matrix=ef, nrandom=99, verbose=TRUE)
data(ea)
o2 <- rich(matrix=ea, nrandom=99, verbose=TRUE)
out <- c2m(pop1=o1$sumrow, pop2=o2$sumrow, nrandom=999, verbose=TRUE)
hist(out$rand)
abline(v=out$res[3,1], col="red")
abline(v=out$res[5,1], col="blue")
abline(v=out$res[6,1], col="blue")
## End(Not run)
```
ea *Soil macrofauna in a tropical field under traditional slash-and-burn (Elahe, French Guiana)*

# Description

The ea data set is a data frame describing the species abundance of soil macrofauna in a set of soil samples collected in a field (aka abattis) in French Guiana. These data were collected in the viciny of the Wayana village of Elahe situated on the Tampoc river.

#### Usage

data(ea)

#### Format

ea is a data frame containing the observations of 45 species (columns) at 30 sampling locations (rows).

#### Source

Rossi, J.-P., Celini, L., Mora, P., Mathieu, J., Lapied, E., Nahmani, J., Ponge, J.-F., and Lavelle, P. (2010). Decreasing fallow duration in tropical slash-and-burn agriculture alters soil macroinvertebrate diversity: A case study in southern French Guiana. Agriculture, Ecosystems and Environment 135, 148-154.

 $\epsilon$  6 each  $\epsilon$  each  $\epsilon$  each

<span id="page-6-0"></span> $\epsilon$  f and  $\epsilon$  7

#### Examples

```
## Estimating species richness using rich
data(ea)
rich(matrix=ea)
```
ef *Soil macrofauna in a tropical forest site (Elahe, French Guiana)*

# Description

The ef data set is a data frame describing the species abundance of soil macrofauna in a set of soil samples collected in a secondary forest in French Guiana. These data were collected in the viciny of the Wayana village of Elahe situated on the Tampoc river.

#### Usage

data(ef)

# Format

ef is a data frame containing the observations of 121 species (columns) at 30 sampling locations (rows).

#### Source

Rossi, J.-P., Celini, L., Mora, P., Mathieu, J., Lapied, E., Nahmani, J., Ponge, J.-F., and Lavelle, P. (2010). Decreasing fallow duration in tropical slash-and-burn agriculture alters soil macroinvertebrate diversity: A case study in southern French Guiana. Agriculture, Ecosystems and Environment 135, 148-154.

```
## Estimating species richness using rich
data(ef)
rich(matrix=ef)
```
<span id="page-7-0"></span>efea *Soil macrofauna in a tropical forest site and cultivated plot (traditional slash-and-burn, Elahe, French Guiana)*

#### Description

The efea data set is a list of two data sets. Each one is a data frame giving the species abundance of soil macrofauna in a set of soil samples. efeb\$ef corresponds to samples collected in a secondary forest in French Guiana while efeb\$ea contains data collected in in a field (aka abattis) in French Guiana. These data were collected in the viciny of the Wayana village of Elahe situated on the Tampoc river.

#### Usage

data(efea)

# Format

efea is a list of two data frame containing the observations of 142 species (columns) at 30 sampling locations (rows).

#### Source

Rossi, J.-P., Celini, L., Mora, P., Mathieu, J., Lapied, E., Nahmani, J., Ponge, J.-F., and Lavelle, P. (2010). Decreasing fallow duration in tropical slash-and-burn agriculture alters soil macroinvertebrate diversity: A case study in southern French Guiana. Agriculture, Ecosystems and Environment 135, 148-154.

#### Examples

```
data(efea)
rich(matrix=efea[[1]])
shared(efea)
```
efeb *Soil macrofauna in a tropical forest site before and after deforestation (traditional slash-and-burn, Elahe, French Guiana)*

#### **Description**

The efeb data set is a list of two data sets. Each one is a data frame giving the species abundance of soil macrofauna in a set of soil samples. efeb\$ef corresponds to samples collected in a secondary forest in French Guiana while efeb\$eb contains data collected in the same site just after the forest has been cut and burnt following the traditional Amerindian slash-and-burn system. These data were collected in the viciny of the Wayana village of Elahe situated on the Tampoc river.

<span id="page-8-0"></span>rarc 9

#### Usage

data(efeb)

# Format

efeb is a list of two data frame containing the observations of 134 species (columns) at 30 sampling locations (rows).

#### Source

Rossi, J.-P., Celini, L., Mora, P., Mathieu, J., Lapied, E., Nahmani, J., Ponge, J.-F., and Lavelle, P. (2010). Decreasing fallow duration in tropical slash-and-burn agriculture alters soil macroinvertebrate diversity: A case study in southern French Guiana. Agriculture, Ecosystems and Environment 135, 148-154.

# Examples

```
data(efeb)
rich(matrix=efeb[[1]])
shared(efeb)
```
<span id="page-8-1"></span>rarc *Computes rarefaction curves and statistical envelop*

#### Description

rarc computes rarefaction curves and returns a data frame with bootstrap estimates of species richness, its statistical envelop and the average number of individuals for a given sample size.

# Usage

```
rarc(matrix, samplesize=NULL, nrandom=99, p1=0.975, p2=0.025, save=FALSE)
```
## Arguments

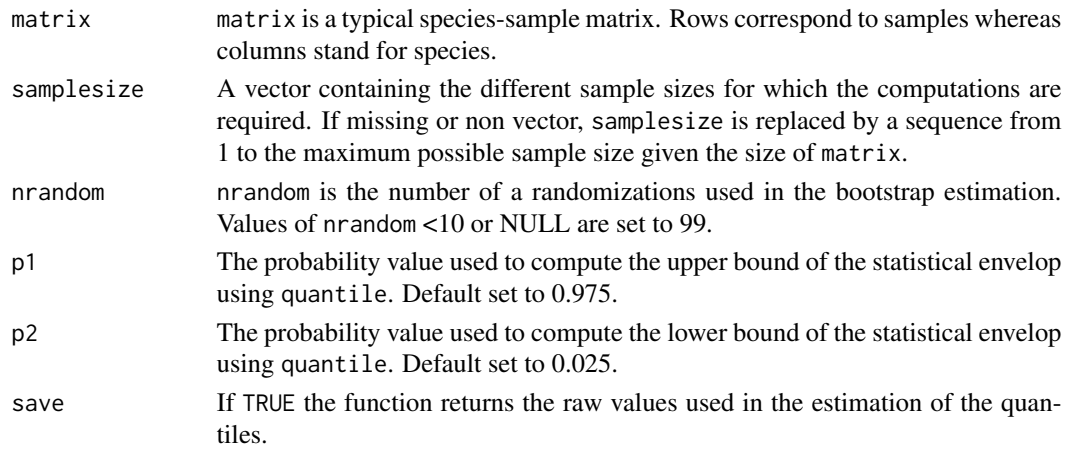

#### <span id="page-9-0"></span>Value

out A data frame with 5 columns giving the mean species richness, the lower and upper bound of the richness corresponding to the quantile values for p1 and p2, the mean number of individuals and the sample size.

#### bootstrapped.val

Generated if save=TRUE. A list of length of the number of different sample sizes analyzed containing the raw values used to computed the quantiles. These values can be used for example to compute the standard error as illustrated in the examples below.

#### Author(s)

Jean-Pierre Rossi <jean-pierre.rossi@supagro.inra.fr>

#### See Also

[raref,](#page-9-1) [raref2,](#page-10-1) [rich](#page-11-1)

#### Examples

```
## Not run:
data(ef)
t <- rarc(ef,samplesize=c(5,10,15,20,25), nrandom=30, p1=0.975, p2=0.025)
head(t)
# Plot the outputs
plot(t$out[,6],t$out[,1], type="b", ylim=range(c(t$out[,2],t$out[,3])),
xlab="number of sampling units", ylab="richness")
points(t$out[,6] , t$out[,2], type="l", col="red")
points(t$out[,6] , t$out[,3], type="l", col="blue")
## End(Not run)
```
#See the package vignette for more examples. Type: vignette("rich\_introduction").

<span id="page-9-1"></span>raref *Estimates the species richness for a given number of sampled individuals on the basis of the corresponding rarefaction curve*

#### Description

raref computes rarefaction curve and interpolates the species richness corresponding to a given density of individuals.

#### Usage

raref(matrix, dens, nrandom=99)

#### <span id="page-10-0"></span> $r = 11$

### Arguments

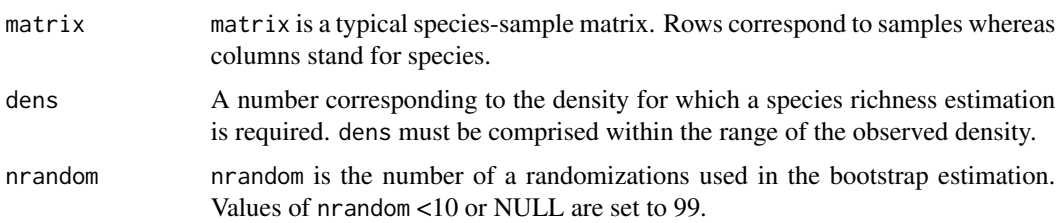

#### Value

raref returns a list with two components.

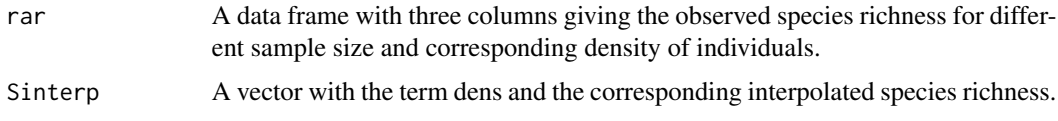

# Author(s)

Jean-Pierre Rossi <jean-pierre.rossi@supagro.inra.fr>

#### References

Gotelli, N., Colwell, R. (2001). Quantifying biodiversity: procedures and pitfalls in the measurement and comparison of species richness. Ecology Letters 4, 379-391.

# See Also

[rarc,](#page-8-1) [raref2,](#page-10-1) [rich](#page-11-1)

# Examples

```
## Not run:
data(ef)
raref(ef, dens=1100, nrandom=100)
```
## End(Not run)

<span id="page-10-1"></span>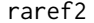

Estimates the species richness for a given number of sampled individ*uals on the basis of the corresponding rarefaction curve*

# Description

raref2 computes an estimation of the species richness by thinning the data matrix so that the overall corresponding density is comprised in a fixed interval.

# <span id="page-11-0"></span>Usage

raref2(matrix, dens, tolerance, nrandom=99)

# Arguments

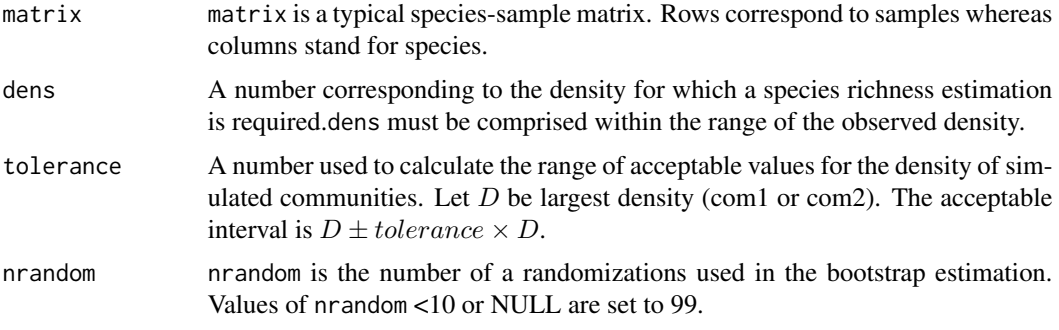

# Value

raref2 returns a list with two components.

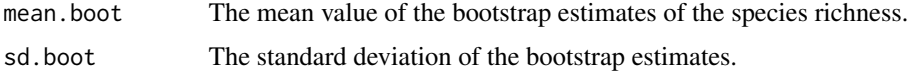

# Author(s)

Jean-Pierre Rossi <jean-pierre.rossi@supagro.inra.fr>

# See Also

[raref,](#page-9-1) [rich](#page-11-1)

# Examples

```
## Not run:
data(ef)
raref2(matrix=ef,dens=1100,tolerance=0.01,nrandom=50)
```
## End(Not run)

<span id="page-11-1"></span>rich *Species richness, their confidence interval and other useful indices*

# Description

Computes the cumulative and average species richness over a set of samples, the associated bootstrap statistics and other useful indices.

# Usage

rich(matrix, verbose = FALSE, nrandom = NULL)

# Arguments

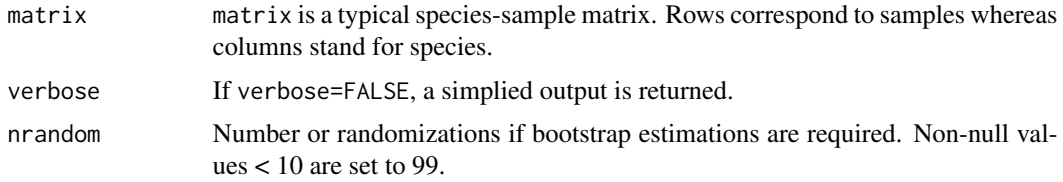

# Details

rich computes basic descriptive statistics from typical species by sample data sets.

# Value

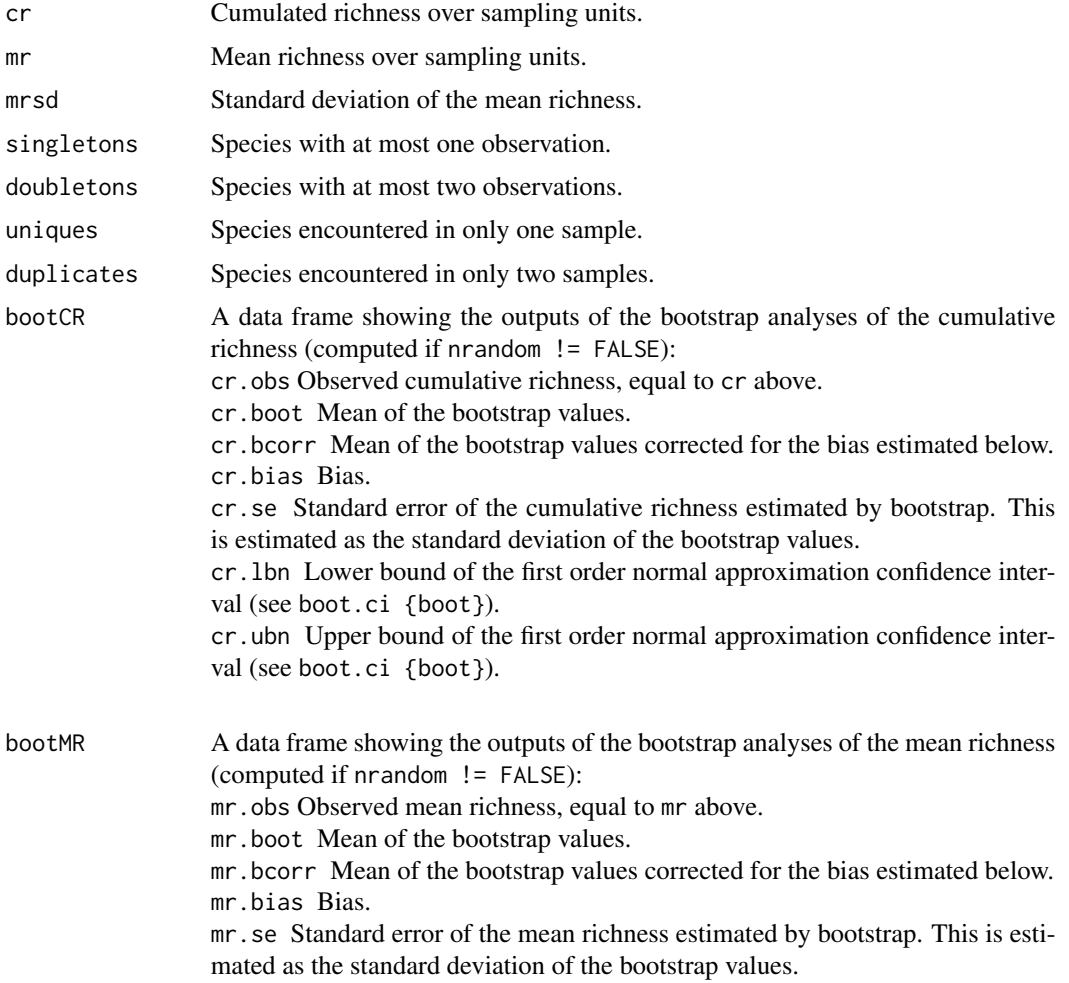

<span id="page-13-0"></span>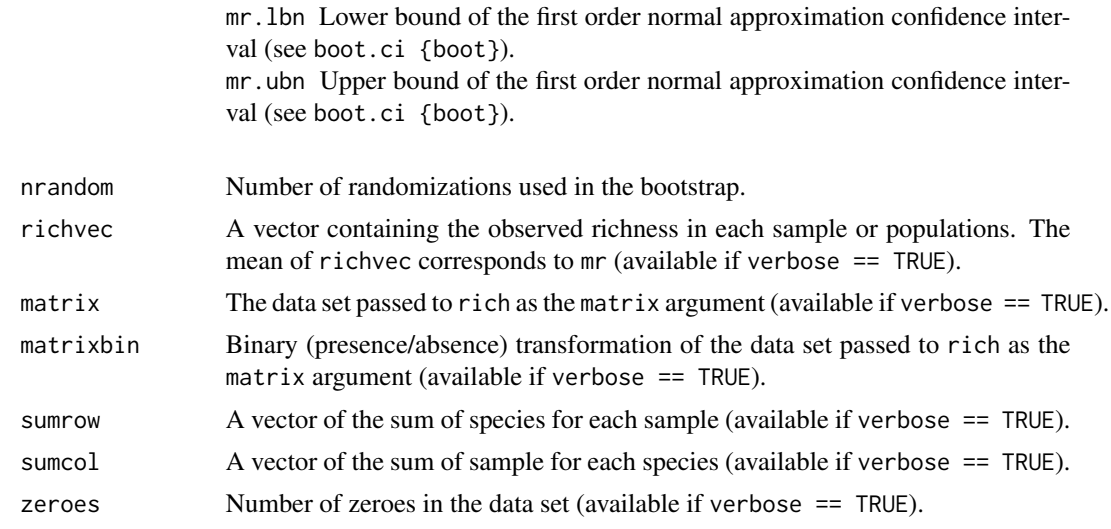

# Author(s)

Jean-Pierre Rossi <jean-pierre.rossi@supagro.inra.fr>

#### References

Manly, B.F.J. (1997). Randomization and Monte Carlo methods in biology. Chapman & Hall.

# See Also

[rarc,](#page-8-1) [raref2,](#page-10-1) [raref](#page-9-1)

# Examples

```
data(ef)
# No bootstrap statistics
rich(matrix=ef)
## Not run:
# Bootstrap estimation based on 499 randomizations
rich(matrix=ef, nrandom=499)
```
## End(Not run)

shared *Computes the number of species shared by groups of sampling units and other useful statistics*

# Description

shared computes the richness of each group of sample depicting a community, the number of species shared by pairs of communities and the total number of species for each pairs of community.

#### <span id="page-14-0"></span>shared the state of the state of the state of the state of the state of the state of the state of the state of the state of the state of the state of the state of the state of the state of the state of the state of the sta

#### Usage

shared(lmatrix)

#### Arguments

lmatrix A list of data matrices representing the species composition of local communities. All matrices must have the same size.

# Value

A data frame with: on the diagonal the observed richness for each local community, above the diagonal: the richness common to pairs of communities (shared richness) and below the diagonal: the total richness for pooled pairs of communities.

#### Author(s)

Jean-Pierre Rossi <jean-pierre.rossi@supagro.inra.fr>

#### References

Empirical data have been presented in a way very similar to what is returned by shared in the following papers:

Rossi, J.-P., Mathieu, J., Cooper, M., and Grimaldi, M. (2006). Soil macrofaunal biodiversity in amazonian pastures: Matching sampling with patterns. Soil Biology & Biochemistry, 38, 2178- 2187.

Rossi, J.-P., Celini, L., Mora, P., Mathieu, J., Lapied, E., Nahmani, J., Ponge, J.-F., and Lavelle, P. (2010). Decreasing fallow duration in tropical slash-and-burn agriculture alters soil macroinvertebrate diversity: A case study in southern French Guiana. Agriculture, Ecosystems and Environment 135, 148-154.

#### See Also

[rich](#page-11-1)

```
data(efeb)
shared(efeb)
sp1<-c(1,2,3,4,5)sp2<-c(0,0,0,0,0)
sp3<-c(1,1,0,0,0)
sp4<-c(0,0,0,0,0)
site1<-cbind(sp1, sp2, sp3, sp4)
colnames(site1)<-c("sp1", "sp2", "sp3", "sp4")
sp1<-c(1,2,3)sp2<-c(1,0,0)
sp3<-c(0,0,0)
sp4<-c(0,0,0)
site2<-cbind(sp1, sp2, sp3, sp4)
```
#### <span id="page-15-0"></span>16 **Tomicus 16** Tomicus **16** Tomicus **16** Tomicus **16** Tomicus **16** Tomicus **16** Tomicus **16** Tomicus **16** Tomicus **16** Integrate **16** Integral **16** Integral **16** Integral **16** Integral **16** Integral **16** Integral **16** I

```
colnames(site2)<-c("sp1", "sp2", "sp3", "sp4")
sp1<-c(1,2,3,4)sp2<-c(1,0,0,0)
sp3<-c(1,0,0,0)
sp4<-c(1,0,0,0)
site3<-cbind(sp1, sp2, sp3, sp4)
colnames(site3)<-c("sp1", "sp2", "sp3", "sp4")
data<-list(site1,site2, site3)
names(data)<-c("site1","site2","site3")
shared(data)
```
Tomicus *Maximum temperature at sites hosting 2 species of closely related bark-beetles of genus Tomicus*

#### Description

The Tomicus data set consists of a list with 3 components: destruens Maximum temperature at 33 sites where *T. destruens* was observed. piniperda Maximum temperature at 20 sites where *T. piniperda* was observed. both Maximum temperature at 4 sites where both *T. destruens* and *T. piniperda* were observed in sympatry.

#### Usage

data(Tomicus)

# Format

Tomicus is a list of 3 vectors.

# Source

Horn, A. (2006) Comparaison des distributions passee et presente de deux especes proches de scolytes, *Tomicus piniperda* et *T. Destruens*(Coleoptera: Scolytinae). These de l'Universite d'Orleans, France 180pp.

```
## Comparing mean temperatures at sites where either T. destruens,
## T. piniperda or both are present using comp2mean
data(Tomicus)
c2m(pop1=Tomicus$destruens,pop2=Tomicus$piniperda,
pop3=Tomicus$both, nrandom=99)
```
# <span id="page-16-0"></span>Index

c2cv, [2,](#page-1-0) *[5](#page-4-0)* c2m, *[3](#page-2-0)*, [4](#page-3-0) ea, [6](#page-5-0) ef, [7](#page-6-0) efea, [8](#page-7-0) efeb, [8](#page-7-0) rarc, [9,](#page-8-0) *[11](#page-10-0)*, *[14](#page-13-0)* raref, *[10](#page-9-0)*, [10,](#page-9-0) *[12](#page-11-0)*, *[14](#page-13-0)* raref2, *[10,](#page-9-0) [11](#page-10-0)*, [11,](#page-10-0) *[14](#page-13-0)*

rich, *[3](#page-2-0)*, *[5](#page-4-0)*, *[10](#page-9-0)[–12](#page-11-0)*, [12,](#page-11-0) *[15](#page-14-0)*

shared, [14](#page-13-0)

Tomicus, [16](#page-15-0)